#### Муниципальное казенное образовательное учреждение «Средняя общеобразовательная школа №6 с.Октябрьского»

Утверждаю Согласована Рассмотрена Методист по ВР Дирекурр МКОУ СОШ № 6 на заселании педагогического Получелотова Н.П.  $f$ egy Mecrokoba Jl.A. совета Приказ Ng 50 - 0 0 Протокол №  $05$  $20 \angle C$ r.  $u \rightarrow v$  $46905$  $20 \ll t$ . Мезодиет по УВР Форд Щербакова Н.В.

#### Дополнительная общеобразовательная общеразвивающая программа (технической направленности) кружка «Информашка»

Уровень: Стартовый Форма обучения по программе: очная Возраст обучающихся: 10-12 лет Нормативный срок освоения программы: 1 год Период реализации: 2020-2021 учебный год Автор: Дашкевич М.П. педагог дополнительного образования

КБР, с. Октябрськое

2020 г.

# **СОДЕРЖАНИЕ**

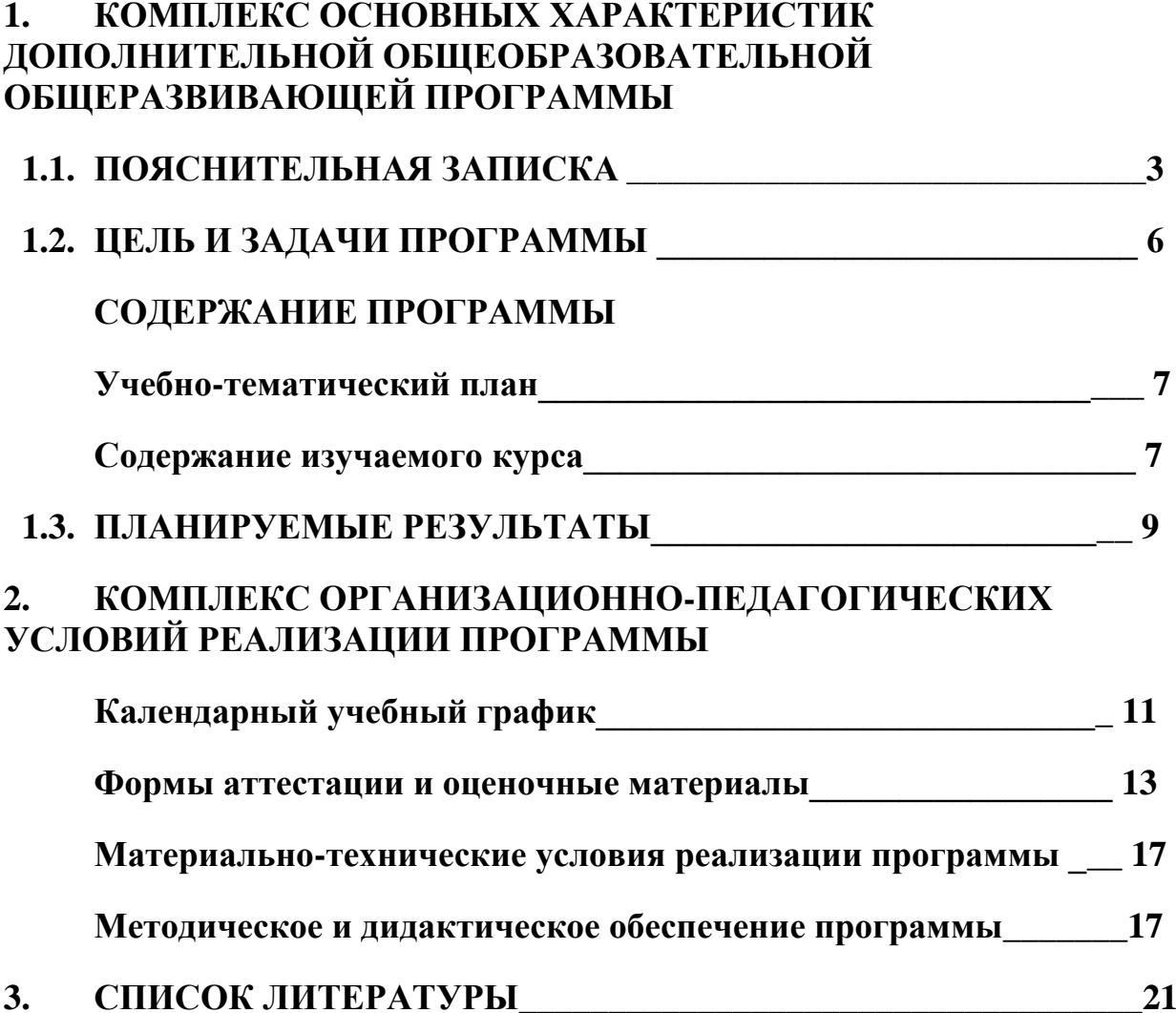

# **1. КОМПЛЕКС ОСНОВНЫХ ХАРАКТЕРИСТИК ДОПОЛНИТЕЛЬНОЙ ОБЩЕОБРАЗОВАТЕЛЬНОЙ ОБЩЕРАЗВИВАЮЩЕЙ ПРОГРАММЫ**

#### **1.1 Пояснительная записка**

Дополнительная общеобразовательная общеразвивающая программа кружка «Информашка» составлена на основе:

- Федеральный Закон РФ от 29.12.2012 г. №273 «Об образовании в Российской Федерации» (далее – 273-ФЗ),
- Приказ Министерства образования и науки РФ от 9.11.2018 г. № 196 «Об утверждении порядка организации и осуществления образовательной деятельности по дополнительным общеобразовательным программам»,
- Концепция развития дополнительного образования детей от 04.09.2014 г. № 1726-р,
- Санитарно-эпидемиологические требования к устройству, содержанию и организации режима работы образовательных организаций дополнительного образования детей (СанПиН 2.4.4.3172-14)
- Положение о дополнительном образовании детей «МКОУ Средняя общеобразовательная школа №6 с. Октябрьского»

#### **Актуальность программы**

В соответствии с Федеральной программой развития образования и парадигмой модернизации российского образования обучение информатике и информационным технологиям должно реализовываться как в школе, так и в организациях дополнительного образования. При этом цели обучения информатике, сформулированные в Федеральном государственном образовательном стандарте общего образования, прежде всего, ориентированы на формирование начальной компьютерной грамотности, элементов информационной культуры, а уже затем на развитие познавательных интересов, интеллектуальных и творческих способностей в информационной деятельности. Приоритетной целью дополнительного образования является всестороннее развитие личности ребенка, умеющего работать с необходимыми в повседневной жизни вычислительными и информационными системами, базами данных и электронными таблицами, персональными компьютерами и информационными сетями. Человек информационного общества приобретает не только новые инструменты деятельности, но и (это главное) новое видение мира, а также заключается во внедрении информационных технологий в разнообразные сферы деятельности, в том числе, как в учебную деятельность, так и творческое воспитание детей, на которых рассчитана данная программа.

#### **Направленность программы.**

Программа разрабатывалась в соответствии с методическими

рекомендациями по проектированию дополнительных общеобразовательных общеразвивающих программ Министерства образования и науки РФ и включает результаты осмысления собственного педагогического опыта. Данная программа имеет техническую направленность.

**Новизна** образовательной программы заключается в следующем: использование целостного подхода изучения информационных технологий с элементами творчества, а также повышение интереса к другим предметам школьного курса.

Занятия кружка информатики, их непохожесть на другие уроки несут детям не только приятные минуты совместной творческой игры, но и служат ключом для собственного творчества.

Программа разработана с учётом возрастных и психологических особенностей учащихся.

Овладение компьютером способствует развитию у учащихся компетенций, которые помогут им и в учебе, и в дальнейшей профессиональной деятельности:

- четкость и системность мышления и делового общения;
- умение раскладывать поставленную задачу на подзадачи;
- умение четко планировать свои действия и последовательно достигать результата по разработанному плану.

Процесс обучения осуществляется в групповой форме, а также в процессе реализации индивидуальных образовательных маршрутов. Умение работать в группе, этика и организация коллективного труда воспитываются у учащихся во время работы над совместными проектами, которые завершают изучение больших тем. Под контролем педагога учащиеся разбивают общий проект на подзадачи, и каждый из учеников отвечает за свою часть. Педагог назначает руководителя проекта, который координирует работу других учащихся и отвечает за весь проект. Если подзадачи распределены между участниками проекта правильно, то даже самые слабые учащиеся получают достаточный стимул для работы и моральное удовлетворение.

Изучение информационных технологий направлено на формирование у подрастающего поколения нового целостного миропонимания и информационного мировоззрения, понимания компьютера как современного средства обработки информации.

#### **Формы проведения учебных занятий**

Форма обучения – очная.

Занятия проводятся с использованием различных форм организации учебной деятельности (групповая, фронтальная, индивидуальная, индивидуальная дистанционная, групповая дистанционная).

Разнообразные формы обучения и типы занятий создают условия для развития познавательной активности, повышения интереса детей к обучению.

*Типы занятий:* изучение новой информации, занятия по формированию

новых умений, обобщение и систематизация изученного, практическое применение знаний, умений, комбинированные занятия, контрольнопроверочные занятия.

Методика преподавания включает разнообразные методы и приемы обучения и воспитания. Обоснованность применения различных методов обусловлена тем, что нет ни одного универсального метода для решения разнообразных творческих задач.

#### **1.2 ЦЕЛЬ И ЗАДАЧИ ПРОГРАММЫ**

**Цель:** комплексное приобретение базовых навыков использования персонального компьютера в своей деятельности путем развития алгоритмического и системного мышления, развитие интеллектуальных и творческих способностей детей средствами информационных технологий. **Задачи:**

### **Обучающие**

- формирование знаний о значении информатики и вычислительной техники в развитии общества и в изменении характера труда человека;
- формирование умений моделирования и применения компьютера в разных предметных областях;
- формирование умений и навыков самостоятельного использования компьютера в качестве средства для решения практических задач;
- организация работы по овладению первичными навыками исследовательской деятельности, получения опыта принятия решений и управления объектами с помощью составленных для них алгоритмов; **Развивающие**
- научить учащихся создавать, обрабатывать информацию с использованием мультимедиа технологий;
- включение учащихся в практическую исследовательскую деятельность;
- развитие мотивации к сбору информации;
- научить учащихся пользованию Интернетом. **Воспитательные:**
- формирование потребности в саморазвитии;
- формирование активной жизненной позиции;
- развитие культуры общения, навыков сотрудничества
- создать условия для овладения основами продуктивного взаимодействия и сотрудничества со сверстниками и взрослыми:
- умения правильно, четко и однозначно формулировать мысль в понятной собеседнику форме;
- умения выступать перед аудиторией, представляя ей результаты своей работы с помощью средств ИКТ.

**Программный курс рассчитан** на 1 год (всего 68 часов)

**Режим занятий:** занятия проводятся 2 раз в неделю по 1 часу.

**Форма обучения:** очная.

**Срок освоения программы:** 1 год.

**Продолжительность занятия:** 45 мин.

**Возраст обучающихся –** 10-12 лет.

# **1.3 СОДЕРЖАНИЕ ПРОГРАММЫ "Информашка"**

### **Учебно-тематический план**

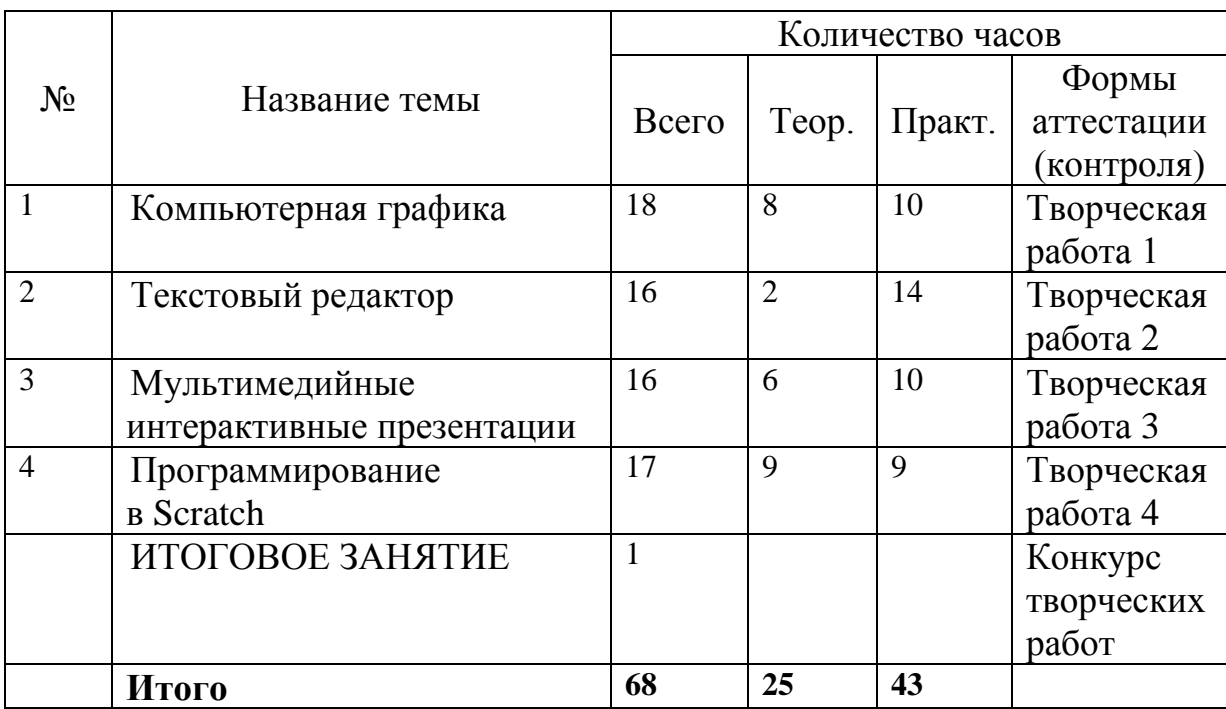

### **Содержание программы« Информашка»**

# **I. Компьютерная графика (18 часов).**

**Теория:** Роль компьютерной графики в жизни современного человека. Растровая графика. Форматы графических файлов. Интерфейс и основные возможности растрового графического редактора Paint. Создание, редактирование и сохранение растровых изображений.

# **Практические работы**:

- Практическая работа № 1 «Интерфейс графического редактора Paint. Форматы графических файлов».
- Практическая работа № 2 «Инструменты графического редактора Paint».
- Практическая работа № 3 «Сборка рисунка из деталей».
- Практическая работа № 4 «Создание рисунка "Открытка на праздник"».
- Практическая работа № 5 «Построение изображений с помощью Shift».
- Практическая работа № 6 «Создание рисунка "Кубик"».
- Практическая работа № 7 «Создание рисунка "Узор из кружков"».
- Практическая работа № 8 «Создание рисунка из пикселей "Акула"».
- Практическая работа № 9 «Создание рисунка "Новогодняя ёлочка"»
- Практическая работа № 10 «Создание рисунка "Ветка рябины"».

# **Творческая работа 1 Создание иллюстрации к сказкам (свободное рисование)**

# **II. Текстовый редактор (16 часов)**

**Теория:** Создание документов в текстовых редакторах. Ввод, редактирование и сохранение текстового документа. Форматирование текстового документа. Форматирование символов, абзацев, создание списков, колонтитулов, колонок. Работа с таблицами в текстовом редакторе. Работа с встроенными графическими примитивами в текстовом редакторе.

# **Практические работы:**

- Практическая работа № 1 «Интерфейс текстового редактора Microsoft Office».
- Практическая работа № 2 «Работа на клавиатурном тренажёре».
- Практическая работа № 3 «Ввод и редактирование текста».
- Практическая работа № 4 «Форматирование текста: атрибуты шрифта».
- Практическая работа № 5 «Форматирование текста: заливка».
- Практическая работа № 6 «Форматирование текста: атрибуты абзаца»
- Практическая работа № 7 «Создание, редактирование и форматирование списков».
- Практическая работа № 8 «Форматирование страницы: заливка, подложка, обрамление».
- Практическая работа № 9 «Колонтитулы, вставка специальных символов»
- Практическая работа № 10 «Колонки»
- Практическая работа № 11 «Создание таблиц».
- Практическая работа № 12 «Редактирование таблиц»
- Практическая работа № 13 «Форматирование таблиц».
- Практическая работа № 14 «Работа со встроенными графическими примитивами»

# **Творческая работа 2 Создание обложки любимой книги**

# **III. Мультимедийные интерактивные презентации (16 часов)**

**Теория:** Роль мультимедийных интерактивных презентаций в жизни современного человека. Создание, редактирование, форматирование и сохранение компьютерной презентации. Работа с анимацией в презентации. Вставка изображений, звука и видео в презентацию. Управление презентацией с помощью гиперссылок.

# **Практические работы:**

- Практическая работа  $\mathbb{N}$ <sup>0</sup> 1 «Интерфейс программы Microsoft Office».
- Практическая работа № 2 «Ввод информации в презентацию. Знакомство с шаблонами».
- Практическая работа № 3 «Художественное оформление презентации. Вставка изображений».
- Практическая работа № 4 «Анимация в презентации».
- Практическая работа № 5 «Управление презентацией с помощью гиперссылок».
- Практическая работа № 6 «Вставка звука в презентацию»
- Практическая работа № 7 «Вставка видео в презентацию».
- Практическая работа № 8 «Проект "Прыгающий мячик"».
- Практическая работа № 9 «Проект "Солнечная система"»
- Практическая работа № 10 «Проект "Рождественская ёлочка"»

# **Творческая работа 3 Презентация- выставка своих проектов по теме**

# **IV. Программирование в Scratch (18 часов)**

**Теория:** Введение в программирование. Интерфейс программы Scratch. Назначение понятий скрипт и спрайт, смена костюма. Создание скриптов для одного и нескольких спрайтов. Работа со встроенными скриптами.

# **Практические работы:**

- Практическая работа № 1 «Интерфейс программы Scratch».
- Практическая работа № 2 «Создание скрипта для спрайта "Кот"».
- Практическая работа № 3 «Знакомство с разнообразием спрайтов в программе».
- Практическая работа № 4 «Создание скрипта для 2 спрайтов».
- Практическая работа № 5 «Создание скриптов для нескольких спрайтов».
- Практическая работа № 6 «Проект "Карандаш"»
- Практическая работа № 7 «Разработка компьютерной игры».
- Практическая работа № 8 «Проект "Фортепиано"».
- Практическая работа № 9 «Проект "Мультфильм" или "Компьютерная игра"»

# **Творческая работа 4 Проект на свободную тему**

#### **Итоговое занятие: Выставка- презентация своих достижений по темам.**

# **1.4 ПЛАНИРУЕМЫЕ РЕЗУЛЬТАТЫ.**

#### **Ожидаемые результаты:**

По окончании обучения учащиеся будут демонстрировать сформированные умения и навыки работы с информацией и применять их в практической деятельности и повседневной жизни. Ожидается, что в результате освоения общих навыков работы с информацией учащиеся должны:

#### **знать:**

- понятия векторной и растровой графики, их отличительные особенности;
- что такое текстовый редактор;
- чем отличаются анимация и мультипликация;
- как представляется звук в компьютере;
- этапы и правила создания презентации и слайд шоу. **уметь:**
- работать в графическом редакторе: создавать и редактировать графические изображения, создавать открытки, коллажи и т.п.
- работать в текстовом редакторе: вводить, редактировать, форматировать и сохранять текстовый документ, оформлять текст в виде колонок, списков, устанавливать колонтитулы, создавать и редактировать таблицы.
- работать в среде компьютерных презентаций: создавать и редактировать компьютерную презентацию, моделировать процессы или явления с помощью анимации.
- работать в среде программирования Scratch: создавать простые скрипты для одного и нескольких спрайтов, производить смену костюмов, сохранять полученные проекты.

# **2. КОМПЛЕКС ОРГАНИЗАЦИОННО-ПЕДАГОГИЧЕСКИХ УСЛОВИЙ РЕАЛИЗАЦИИ ПРОГРАММЫ**

# **Календарный учебный график**

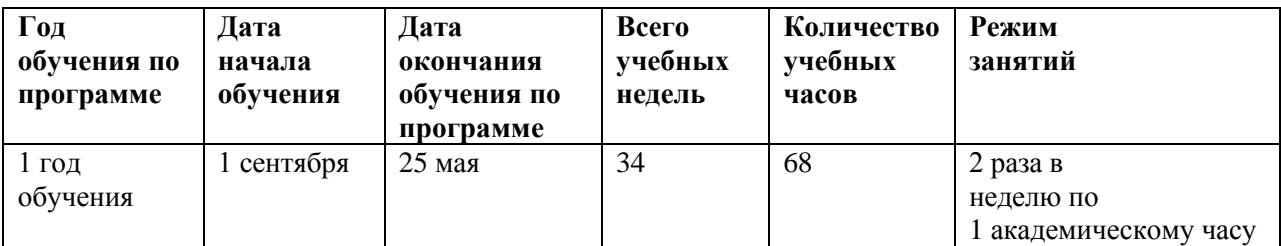

### **Календарно-тематический план**

#### **дополнительной образовательной программы « Информашка»**

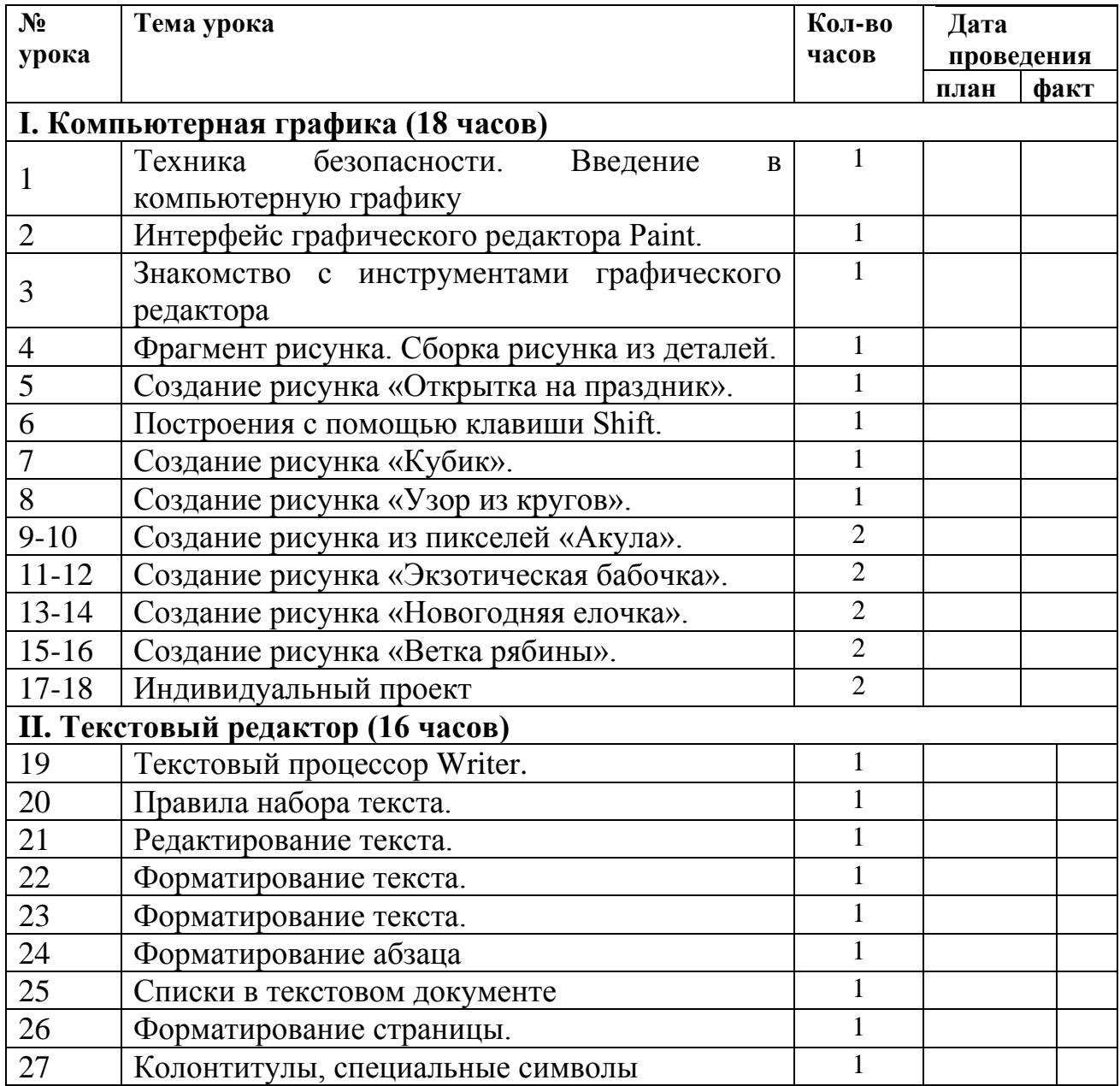

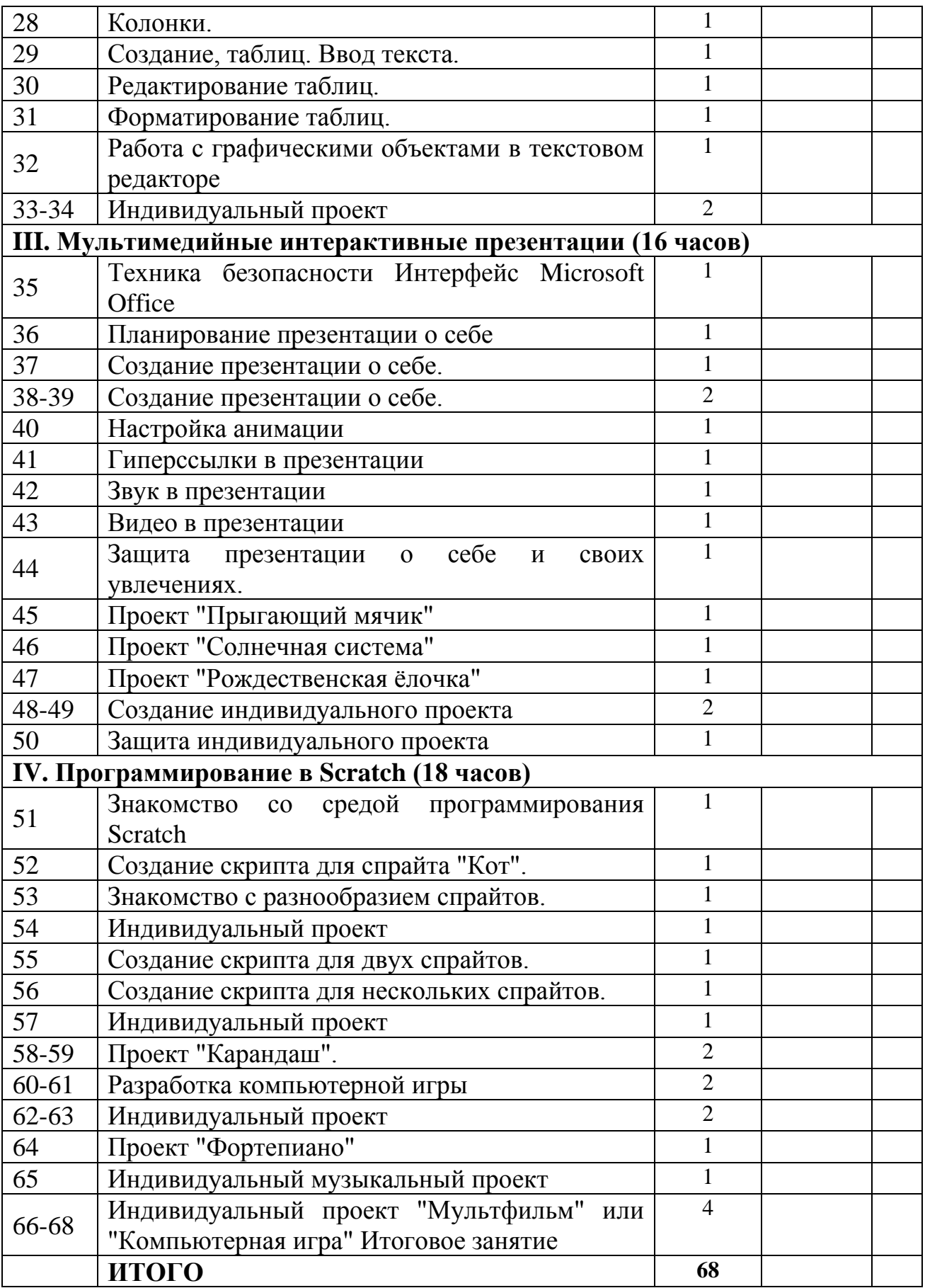

 $\overline{\mathbb{I}}$ 

#### **Формы аттестации и оценочные материалы.**

Для проверки эффективности и качества реализации программы применяются различные виды контроля и формы отслеживания результатов. Виды контроля включают:

**Входной контроль:** проводится первичное тестирование (сентябрь) с целью определения уровня заинтересованности по данному направлению и оценки общего кругозора учащихся.

**Промежуточный контроль:** проводится в середине учебного года (январь). По его результатам, при необходимости, осуществляется коррекция учебнотематического плана.

**Итоговый контроль:** проводится в конце каждого учебного года (май). Позволяет оценить результативность обучения учащихся.

**Диагностика.** Позволяет учитывать сформированные осознанные теоретические и практические знания, умения и навыки, осуществляется в ходе следующих форм работы:

- решение тематических задач, тестовых заданий;
- демонстрация практических знаний и умений на занятиях;
- индивидуальные беседы, опросы;
- выполнение практических работ;
- реализация и защита мини-проектов и проектов.

Диагностика результатов освоения учащимися дополнительной общеобразовательной общеразвивающей программы «Информашка» проводится на различных этапах усвоения материала. Диагностируются два аспекта: уровень обученности и уровень воспитанности учащихся.

Диагностика обученности – это оценка уровня сформированности знаний, умений и навыков учащихся на момент диагностирования, включающая в себя:

- контроль;
- проверку;
- оценивание;
- накопление статистических данных и их анализ;
- выявление их динамики;
- прогнозирование результатов.

Наряду с обучающими задачами, программа «Информашка» призвана решать и воспитательные. В образовательном процессе функционирует воспитательная система, которая создает особую ситуацию развития коллектива учащихся, стимулирует, обогащает и дополняет их деятельность. Ведущими ценностями этой системы является воспитание в каждом ребенке человечности, доброты, гражданственности, творческого и добросовестного отношения к труду, бережного отношения ко всему живому, охрана культуры своего народа.

Диагностика воспитанности – это процесс определения уровня

сформированности личностных свойств и качеств учащегося, реализуемых в системе межличностных отношений. На основе анализа ее результатов осуществляется уточнение или коррекция направленности и содержания основных компонентов воспитательной работы.

#### **Формы предъявления и демонстрации образовательных результатов:**

В процессе обучения и воспитания применяются универсальные способы отслеживания результатов: педагогическое наблюдение, опросники, тесты, методики, проекты, портфолио, результаты участия в конкурсах, и т. д.

- тематическая беседа;
- портфолио;

 презентация и защита индивидуальных или групповых творческих работи проектов;

 рейтинг участия в районных, городских, областных и всероссийских конкурсах и олимпиадах.

Общим итогом реализации программы «Информашка» является формирование ключевых компетенций учащихся.

#### **Оценочные материалы**

Контроль предметных компетенций (теоретических знаний и практических умений и навыков) осуществляется с помощью карт сформированных предметных компетенций. Карта универсальная, может использоваться по любому вектору программы. Заполняется педагогом три раза в год по итогам наблюдения, исходя из ожидаемых результатов реализации программы.

#### *Карта сформированных предметных компетенций по модулювектору (вводная диагностика, промежуточная, итоговая)*

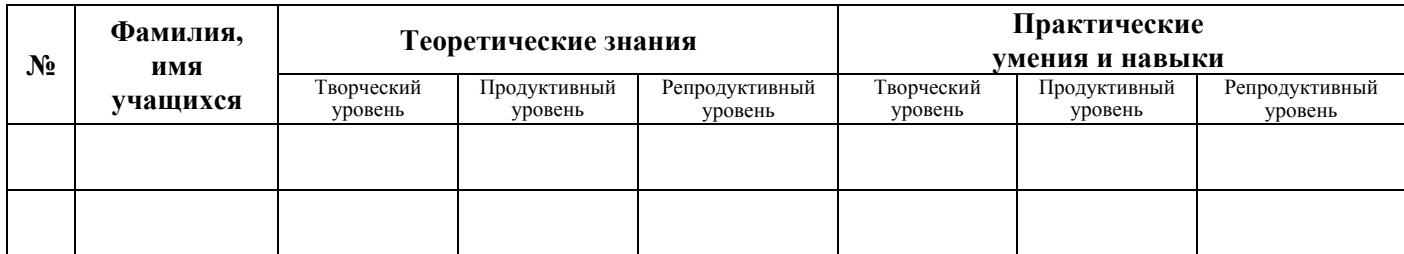

#### **Критерии оценки**

#### **Творческий уровень**

1. Обладает многосторонними способностями.

2. Работает быстро. Имеет высокую общую работоспособность.

3. Обладает умениями широко интерпретировать и конструировать материал.

4. Рассматривает один и тот же факт, явление с разных точек зрения,

проявляя глубокий интерес к открытиям в мировой цивилизации, умеет доказывать, опровергать.

5. Работает с различными информационными источниками (справочники, энциклопедический материал, научно-популярная статья, занимательная литература, Интернет), отыскивая, отбирая необходимый материал.

6. Свободно владеет поиском недостающей информации. Умеет приобретать знания в процессе самостоятельной поисковой деятельности.

7. Имеет большой словарный запас.

8. Умеет «встраивать» новые знания в систему уже усвоенных и применяемых на практике знаний и в проблемную ситуацию.

9. Свободно владеет операционными способами освоения знаний (сравнение,

анализ, синтез, простые и сложные обобщения, абстрагирование и т.д.).

10. Умеет приводить знания в движение, в результате чего устанавливаются новые взаимосвязи, формируются новые обобщения, делаются новые выводы.

11. Свободно ориентируется в овладении умениями сопоставлять, критически анализировать.

12. Умеет проводить самоанализ личного знания, подбирая методы предстоящей работы.

13. Самостоятелен в принятии решения.

14. С большим интересом посещает занятия в творческом объединении, расширяя и углубляя знания в интересующей его области

#### **Продуктивный уровень**

1. Обладает прочными знаниями и твердыми умениями всех умственных действий, развивающих творческую индивидуальность личности.

2. Процесс выполнения всех видов творческих упражнений носит сознательный характер. Ребенок осознает цель, понимает возникшую проблему. Внутренне планирует содержание, структуру и проектируемые результаты деятельности.

3. Умеет проводить тщательный анализ задачи, наличие данных в ней, при этом может прибегать к помощи педагога.

4. Предстоящей деятельности придается строгая логичность. Составляется план последовательности выполнения заданий.

5. Проверяет правильность решения задачи. При перенесении способов решения на другие виды задач самостоятельно находит новые приемы решения.

6. Выделяет сущность в явлениях, процессах, виде связи, зависимости между явлениями, процессами.

7. Умеет выбрать оптимальные пути решения на основе систематизации большого объема информации, в том числе межпредметногохарактера.

8. Пытается самостоятельно выделить отдельно причины, следствия, а

также причинно-следственные связи в развитии явлений и на основе этих процессов выделять закономерности, пытается делать выводы.

9. Умеет получить вывод из информации, а затем развернуть его в текст с движением от главной мысли до конкретного знания.

10. Моделирует ход суждений, обладая системной информацией, при этом твердо удерживая внутренний план действий.

11. Имеет знания и умения по самообразованию и самообучению

### **Репродуктивный уровень**

1. Стремится к выделению главного, обобщению, а также сравнению, доказательству, опровержению. Однако, системой умственных действий не обладает.

2. Умеет делать простые выводы в более сложные, а также преобразовывать в заключения.

3. Овладение материалом происходит в том же объеме и порядке, в каком изложены на занятии, не внося нового.

4. Учебные задания выполняются первоначально на уровне копирования и воспроизведения (1-й этап). В процессе закрепления (2-й этап) проявляется догадливость, сообразительность, однако проявить собственное отношение к фактам не умеет. В ходе обобщающего контроля (3-й этап) знания и умения поднимаются на новый уровень и выходят за рамки выводов и правил, то есть творческий уровень.

5. Проявляет вдумчивое отношение к установлению новых связеймежду явлениями и процессами.

6. Свободно переносит знания с одного явления на другое, но не широко.

7. Предпринимает попытку открыть новые знания, систематизируя, классифицируя факты, но небольшие по объему.

8. Умеет проводить опытную и опытно-экспериментальную работу на основе предложенного учителем плана, наблюдая и фиксируя значительное в явлениях, процессах, а также делать выводы из фактов и их совокупности, но разработать план поисковой работы самостоятельно не умеет.

9. Принимает активное участие в решении одной задачи, имеющей разные задания, сначала простые и далее усложненные, но самостоятельно дополнить задачу не может, поставив, например, ряд вопросов.

10. Может работать с несколькими информационными источниками сразу (учебник, занимательная литература, энциклопедические материалы), выбирая и конструируя короткую информацию.

### **Материально-технические условия реализации программы.**

#### **Аппаратные средства**

- 1. Экран и мультипроектор
- 2. Персональные компьютеры
- 3. Принтер
- 4. Сеть для выхода в Интернет **Программные средства**
- 1. Операционная система Windows.
- 2. Файловый менеджер (в составе операционной системы).
- 3. Интегрированное офисное приложение Microsoft Office
- 4. Среда программирования Scratch.
- 5. Браузер Chrom, Mozilla Firefox.

#### **Методическое и дидактическое обеспечение программы.**

#### **Методические материалы**

Методика преподавания включает разнообразные формы, методы и приемы обучения и воспитания. Обоснованность применения различных методов обусловлена тем, что нет ни одного универсального метода для решения разнообразных творческих задач.

#### **Методы обучения**

Методы обучения, применяемые в реализации программы «Информашка», можно систематизировать на основе источника получения знания:

словесные: рассказ, объяснение, беседа, дискуссия;

 наглядные: демонстрация дидактических материалов, видеофильмов; компьютерные игры.

 практические: работа с аудио- и видеоматериалами, тематические экскурсии, интернет-экскурсии, тренинги, участие в мероприятиях.

Вместе с традиционными методами на занятиях спешно используются активные методы обучения: мозговой штурм, моделирование, метод проектов, метод эвристических вопросов, игровые ситуации, и др.

Выбор методов обучения зависит от дидактических целей, от характера содержания занятия, от уровня развития детей.

#### **Формы организации образовательного процесса**

Основной дидактический принцип программы: обучение в предметнопрактической деятельности.

Кружок "Информашка» помогает детям получать дополнительные знания и умения по информатике и информационно-коммуникационным технологиям. Программа курса ориентирована на большой объем практических, творческих работ с использованием компьютера. Работы с компьютером могут проводиться в следующих формах:

- **Демонстрационная** работу на компьютере выполняет педагог, а учащиеся наблюдают.
- **Фронтальная** недлительная, но синхронная работа учащихся по освоению или закреплению материала под руководством педагога.
- **Самостоятельная** выполнение самостоятельной работы с компьютером в пределах одного, двух или части занятия. Педагог обеспечивает индивидуальный контроль за работой учащихся.
- **Творческий проект**  выполнение работы в микрогруппах на протяжении нескольких занятий
- **Работа консультантов** ученик контролирует работу всей группы кружка.

Разнообразные формы обучения и типы занятий создают условия для развития познавательной активности, повышения интереса детей кобучению.

# **Алгоритм учебного занятия**

# *1 этап - организационный.*

Задача: подготовка учащихся к работе на занятии.

Содержание этапа: организация начала занятия, создание психологического настроя на учебную деятельность и активизация внимания.

### *2 этап - проверочный.*

Задача: установление правильности и осознанности выполнения домашнего задания (если было), выявление пробелов и их коррекция.

Содержание этапа: проверка домашнего задания (творческого, практического) проверка усвоения знаний предыдущего занятия.

*3 этап - подготовительный (подготовка к восприятию ового содержания).* Задача: мотивация и принятие детьми цели учебнопознавательной деятельности. Содержание этапа: сообщение темы, цели учебного занятия и мотивация учебной деятельности детей (пример, познавательная задача, проблемное заданиедетям).

# *4 этап - основной.*

В качестве основного этапа могут выступать следующие:

1. Усвоение новых знаний и способов действии.

Задача: обеспечение восприятия, осмысления и первичного запоминания связей и отношений в объекте изучения. Целесообразно при усвоении новых знаний использовать задания и вопросы, которые активизируют познавательную деятельность детей.

2. Первичная проверка понимания.

Задача: установление правильности и осознанности усвоения нового учебного материала, выявление неверных представлений, их коррекция. Применяют пробные практические задания, которые сочетаются с объяснением соответствующих правил или обоснованием.

3. Закрепление знаний и способов действуй. Применяют тренировочные

упражнения, задания, выполняемые детьми самостоятельно.

4. Обобщение и систематизация знаний.

Задача: формирование целостного представления знаний по теме. Распространенными способами работы являются беседа и практические задания.

#### *5* **этап – контрольный.**

Задача: выявление качества и уровня овладения знаниями, их коррекция. Используются тестовые задания, виды устного и письменного опроса, вопросы и задания различного уровня сложности (репродуктивного, творческого, поисково- исследовательского).

#### *6* **этап - итоговый.**

Задача: дать анализ и оценку успешности достижения цели и наметить перспективу последующей работы.

Содержание этапа: педагог сообщает ответы на следующие вопросы: как работали учащиеся на занятии, что нового узнали, какими умениями и навыками овладели.

#### *7* **этап - рефлексивный.**

Задача: мобилизация детей на самооценку. Может оцениваться работоспособность, психологическое состояние, результативность работы, содержание и полезность учебной работы.

#### *8* **этап - информационный.**

Информация о домашнем задании (если необходимо), инструктаж по его выполнению, определение перспективы следующих занятий.

Задача: обеспечение понимания цели, содержания и способов выполнения домашнего задания, логики дальнейших занятий.

Изложенные этапы могут по-разному комбинироваться, какие-либо из них могу не иметь места в зависимости от педагогических целей.

#### **Использование здоровьесберегающих технологий в реализации программы**

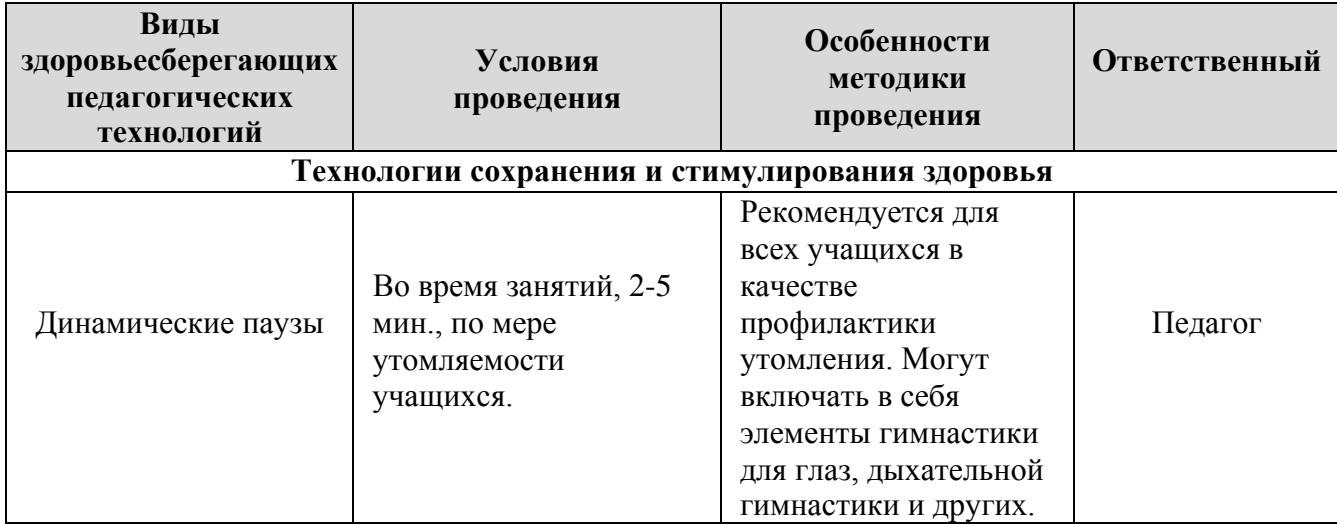

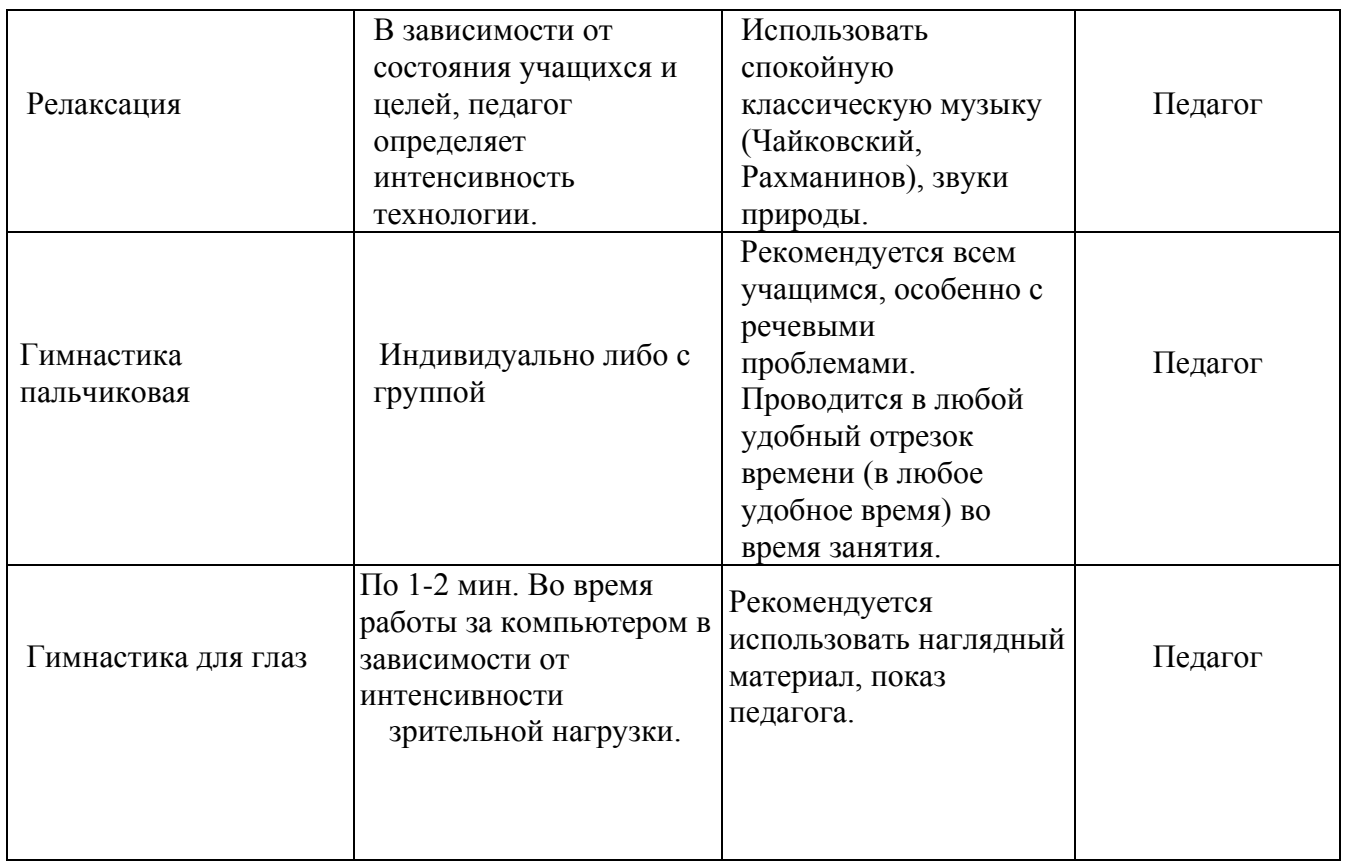

# **Дидактические материалы**

 сборник тестов и заданий для диагностики результативности реализации программы;

 печатные пособия - таблицы, плакаты, фотографии; видеофильмы, мультимедийные материалы, компьютерные программные средства;

- разработки занятий в рамках программы;
- комплекс физминуток;
- методическая и учебная литература;
- Интернет-ресурсы.

# **3. СПИСОК ЛИТЕРАТУРЫ**

# **Для педагога**

- 1. Босова Л.Л., Босова А.Ю. Информатика. 5–6 классы : методическое пособие. – М.: БИНОМ. Лаборатория знаний, 2018.
- 2. Залогова Л.А. Компьютерная графика. Учебное пособие, М., БИНОМ, 2008
- 3. Залогова Л.А. Практика по компьютерной графике. М., БИНОМ, 2008
- 4. Леготина С.Н. Элективный курс «Мультимедийная презентация. Компьютерная графика» - Волгоград, ИТД «Корифей», 2007
- 5. Смыковская Т.К., Карякина И.И. Microsoft Power Point: серия «Первые шаги по информатике», учеб.-методич. Пособие – Волгоград, 2008
- 6. Соловьева Л.Ф. Компьютерные технологии для учителя Санкт-Петербург, БХВ-Петербург, 2003
- 7. Тур С.Н., Бокучава Т.П. Первые шаги в мире информатики, Методическое пособие 5-6 класс - Санкт-Петербург, БХВ-Петербург, 2006

# **Для учащихся**

- 1. Босова Л.Л., Босова А.Ю. Информатика: Учебник для 5 класса. М.: БИНОМ. Лаборатория знаний, 2019.
- 2. Босова Л.Л., Босова А.Б. Информатика: рабочая тетрадь для 5 класса. М.: БИНОМ. Лаборатория знаний, 2019.
- 3. Босова Л.Л., Босова А.Ю. Электронное приложение к учебнику «Информатика. 5 класс»
- 4. Босова Л.Л., Босова А.Ю. Информатика: Учебник для 6 класса. М.: БИНОМ. Лаборатория знаний, 2019.
- 5. Босова Л.Л., Босова А.Б. Информатика: рабочая тетрадь для 6 класса. М.: БИНОМ. Лаборатория знаний, 2019.
- 6. Босова Л.Л., Босова А.Ю. Электронное приложение к учебнику «Информатика. 6 класс»
- 7. Материалы авторской мастерской Босовой Л.Л. (metodist.lbz.ru/) **Интернет-ресурсы**
- 1. [www.festival.-1september.ru](http://www.festival.-1september.ru/) Материалы сайта «Фестиваль открытых уроков»
- 2. [www.pedsovet.org](http://www.pedsovet.org/) Материалы сайта «Педсовет»
- 3. [www.metod-kopilka.ru](http://www.metod-kopilka.ru/) Методическая копилка учителя информатики.
- 4. <http://www.klyaksa.net/> Информатика и ИКТ в школе. Компьютер на уроках.
- 5. Ресурсы Единой коллекции цифровых образовательных ресурсов [\(http://school-collection.edu.ru/\)](http://school-collection.edu.ru/)
- 6. Материалы авторской мастерской Босовой Л.Л. (http://metodist.lbz.ru/authors/informatika/3/)